Com base no que foi visto implemente a operação cria\_fila() que compõem o TAD FILA\_SEQ. Fila - Alocação Sequencial typedef struct { int N; int INICIO; int FIM;  $_{\rm 30}$  $\bm{\text{int}}$   $\bm{\text{cons\_ret}}$  (FILA\_SEQ \*); int val[MAX]; }FILA\_SEQ; void cria fila (FILA\_SEQ \*); int eh\_vazia (FILA\_SEQ  $*$ ); int tam (FILA SEQ \*); void ins (FILA\_SEQ \*, int); int cons (FILA SEQ \*); void ret (FILA\_SEQ \*);

```
void cria_fila (FILA_SEQ *f)
\{f->N = f->INICIO = 0;f->FIM = -1;
\mathbf{\}
```
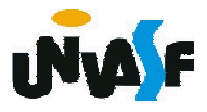

Fila - Alocação Sequencial

Com base no que foi visto implemente a operação eh\_vazia() que compõem o TAD FILA\_SEQ. typedef struct { int N; int INICIO; int FIM; int val[MAX]; }FILA\_SEQ; void cria fila (FILA\_SEQ \*); int eh\_vazia (FILA\_SEQ  $*$ ); int tam (FILA SEQ \*); void ins (FILA\_SEQ \*, int); int cons (FILA SEQ \*);

304 int cons\_ret (FILA\_SEQ \*);void ret (FILA\_SEQ \*);

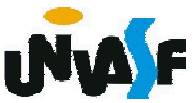

```
int eh_vazia (FILA_SEQ *f)
\{return (!f->N);
\mathbf{\}
```
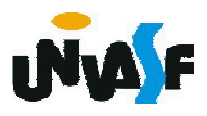

Com base no que foi visto implemente a operação tam() que compõem o TAD FILA SEQ. Fila - Alocação Sequencial typedef struct { int N; int INICIO; int FIM;  $_{\rm 30}$ ant cons\_ret (FILA\_SEQ \*); int val[MAX]; }FILA\_SEQ; void cria fila (FILA\_SEQ \*); int eh\_vazia (FILA\_SEQ  $*$ ); int tam (FILA SEQ \*); void ins (FILA\_SEQ \*, int); int cons (FILA SEQ \*); void ret (FILA\_SEQ \*);

```
int tam (FILA_SEQ *f)
\{return (f->N);
\mathbf{\}
```
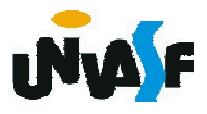

Com base no que foi visto implemente a operação ins() que compõem o TAD FILA SEQ. Fila - Alocação Sequencial typedef struct { int N; int INICIO;  $^{\text{304}}$ nt cons\_ret (FILA\_SEQ \*); int FIM; int val[MAX]; }FILA\_SEQ; void cria\_fila (FILA\_SEQ \*); int eh\_vazia (FILA\_SEQ \*); int tam (FILA\_SEQ \*); void ins (FILA\_SEQ \*, int); int cons (FILA SEQ \*); void ret (FILA\_SEQ \*);

```
void ins (FILA_SEQ *f, int v)
{
 if (f->N == MAX)
  {
   printf ("\nERRO! Estouro na fila.\n");
   exit (1);
  }
 f->FIM= ((f->FIM)+1) % MAX;
 f->val[f->FIM]=v;
 f->N++;
}
```
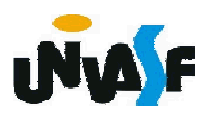

Com base no que foi visto implemente a operação cons() que compõem o TAD FILA SEQ. Fila - Alocação Sequencial typedef struct { int N; int INICIO;  $^{\text{31}}$ 4nt cons\_ret (FILA\_SEQ \*); int FIM; int val[MAX]; }FILA\_SEQ; void cria\_fila (FILA\_SEQ \*); int eh\_vazia (FILA\_SEQ \*); int tam (FILA\_SEQ \*); void ins (FILA\_SEQ \*, int); int cons (FILA SEQ \*); void ret (FILA\_SEQ \*);

```
int cons (FILA_SEQ *f)
{
 if (eh_vazia(f))
  {
    printf ("\nERRO! Consulta na fila 
 vazia.\n");
    exit (2);
  }
 else
    return (f->val[f->INICIO]);
}
```
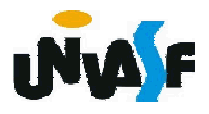

Com base no que foi visto implemente a operação ret() que compõem o TAD FILA SEQ. Fila - Alocação Sequencial typedef struct { int N; int INICIO;  $^{\text{31}}$ 4nt cons\_ret (FILA\_SEQ \*); int FIM; int val[MAX]; }FILA\_SEQ; void cria\_fila (FILA\_SEQ \*); int eh\_vazia (FILA\_SEQ \*); int tam (FILA\_SEQ \*); void ins (FILA\_SEQ \*, int); int cons (FILA SEQ \*); void ret (FILA\_SEQ \*);

```
void ret (FILA_SEQ *f)
{
  if (eh_vazia(f))
  {
    printf ("\nERRO! Retirada na fila 
  vazia.\n");
    exit (3);
  }
313
  else
  {
    f->INICIO= (f->INICIO+1) % MAX;
    f->N--;
  }
}<br>13
```
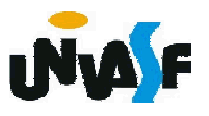

Com base no que foi visto implemente a operação cons\_ret() que compõem o TAD FILA\_SEQ. Fila - Alocação Sequencial typedef struct { int N; int INICIO; 314 int cons\_ret (FILA\_SEQ \*);int FIM; int val[MAX]; }FILA\_SEQ; void cria\_fila (FILA\_SEQ \*); int eh\_vazia (FILA\_SEQ \*); int tam (FILA\_SEQ \*); void ins (FILA\_SEQ \*, int); int cons (FILA SEQ \*); void ret (FILA\_SEQ \*);

```
int cons ret (FILA SEQ *f)
{
  if (eh_vazia(f))
  {
    printf ("\nERRO! Consulta e retirada na 
  fila vazia.\n");
    exit (4);
  }
  else
3\frac{1}{5}{
    int v=f->val[f->INICIO];
    f->INICIO= (f->INICIO+1) % MAX;
    f->N--;
    return (v);
  }
```
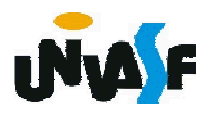

## Alocação Sequencial - Exercício

Implemente, no TAD FILA\_SEQ, utilizando recursividade, a seguinte operação:

void gera fila (FILA SEQ \*f, int m, int n);

a qual utilizando-se das operações do TAD FILA\_SEQ produz uma fila de inteiros correspondente a [m..n].

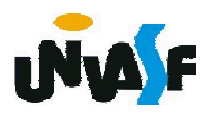

## Alocação Encadeada

Com já discutimos, a alocação sequência apresenta algumas desvantagens. Em virtude disso, podemos nós utilizar de uma lista encadeada para armazenarmos uma fila.

Como operaremos em ambas as extremidades da lista, devemos facilitar o acesso ao último nodo.

Uma estratégia, muito utilizada, é a utilização de uma representação baseada em um descritor contendo duas referências, ao primeiro e ao último nodo.

## Alocação Encadeada

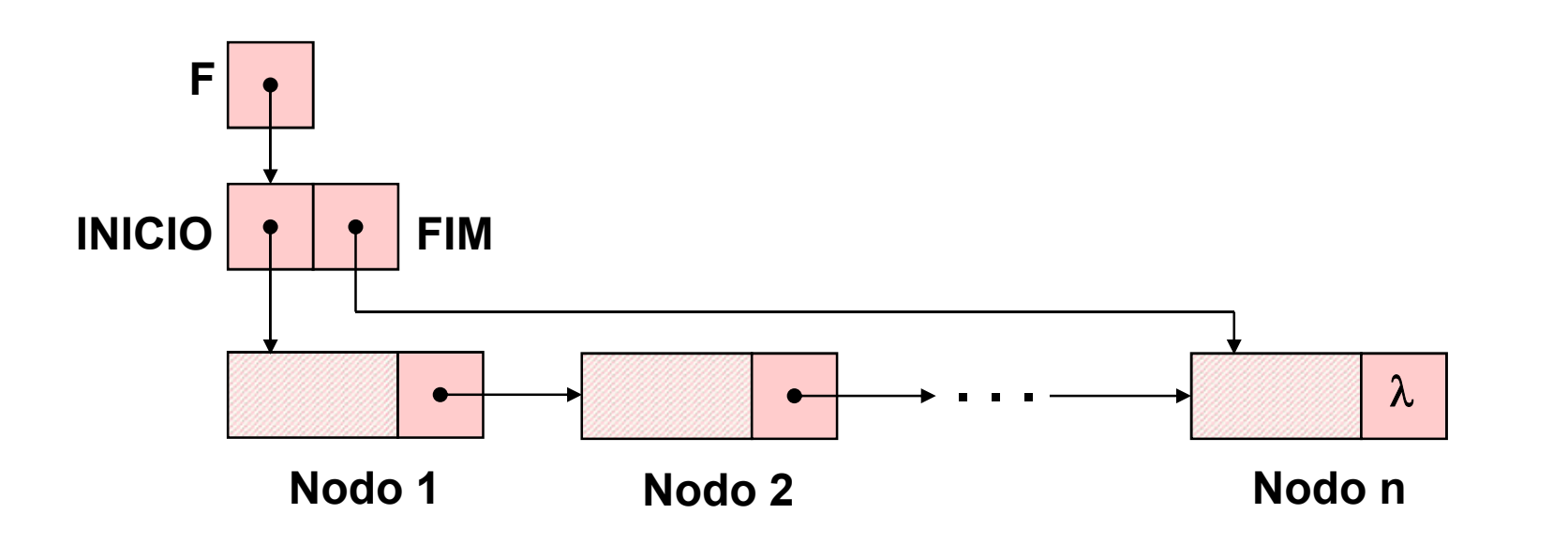

Desta forma, definiremos e implementaremos, agora, o TAD FILA ENC (de valores inteiros).

 $_{\textrm{\tiny{319}}}$ número de elementos na fila. Obs.: Se para a aplicação se fizer relevante o descritor pode armazenar, também, o

```
typedef struct nodo
   {
    int inf;
    struct nodo * next;
  }NODO;
  typedef struct
   {
    NODO *INICIO;
    NODO *FIM;
320
int cons_ret (FILA_ENC);}DESCRITOR;
  typedef DESCRITOR * FILA_ENC;
  void cria_fila (FILA_ENC *);
  int eh_vazia (FILA_ENC);
  void ins (FILA_ENC, int);
  int cons (FILA_ENC);
  void ret (FILA_ENC);
```
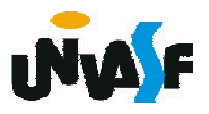